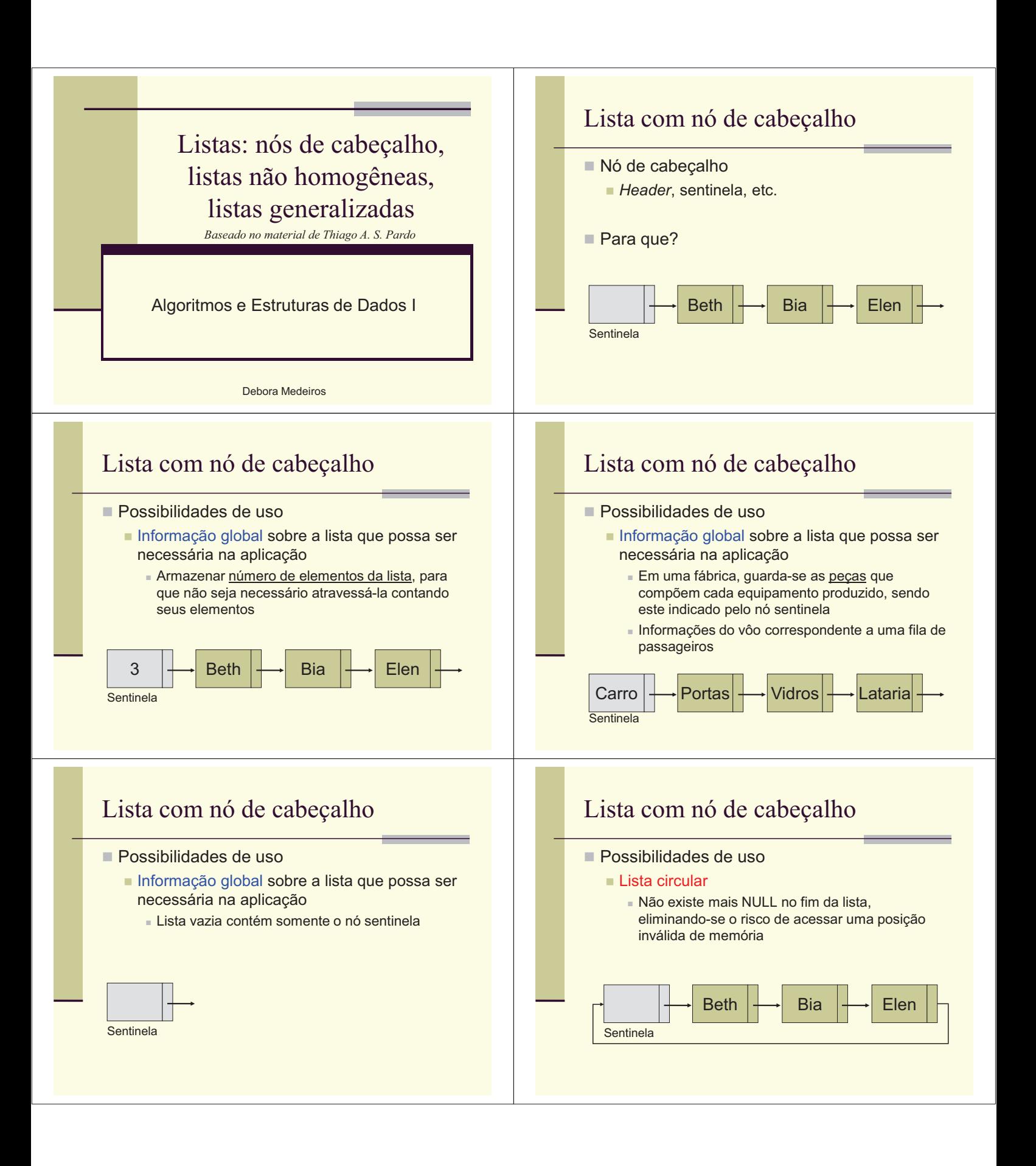

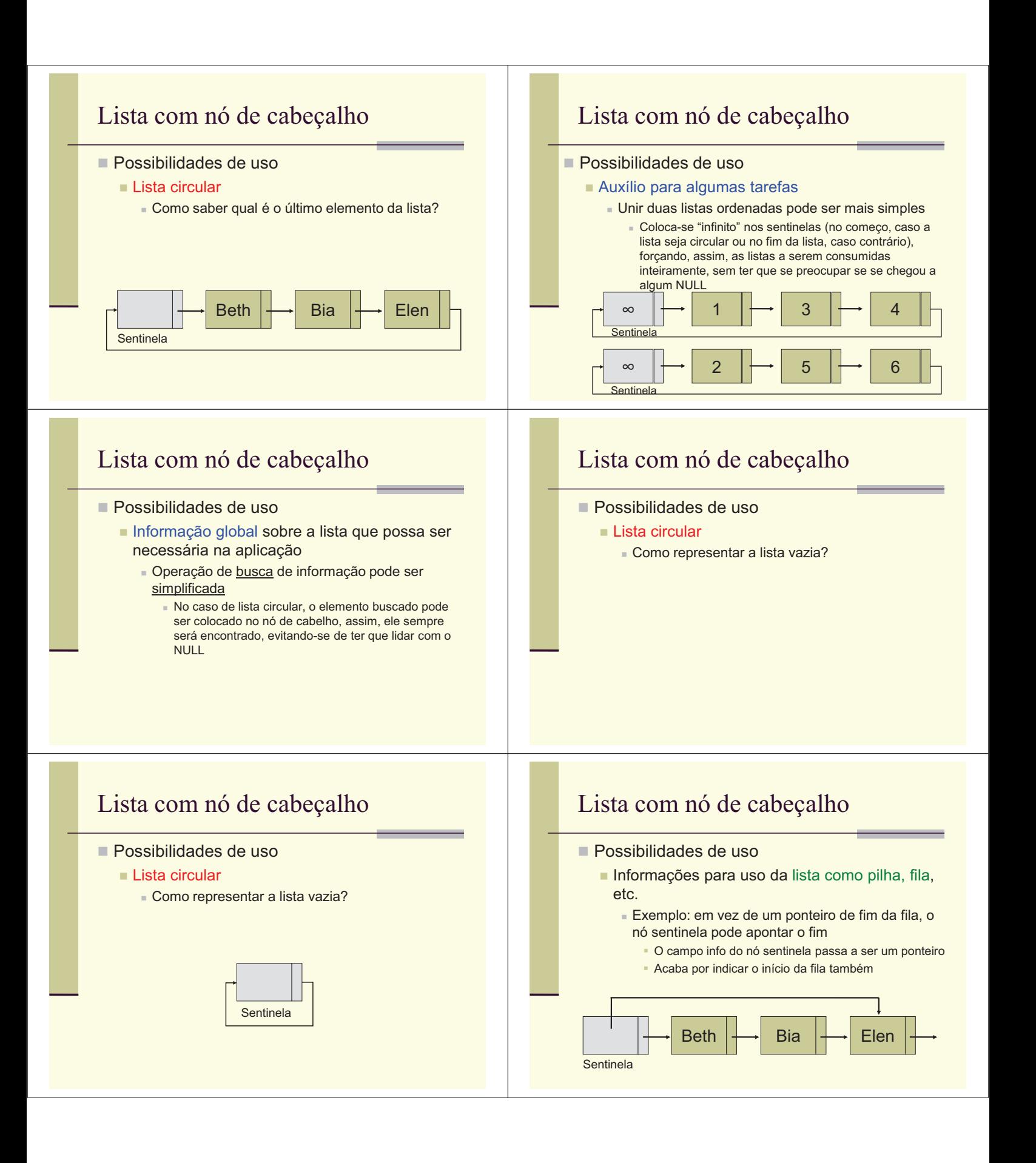

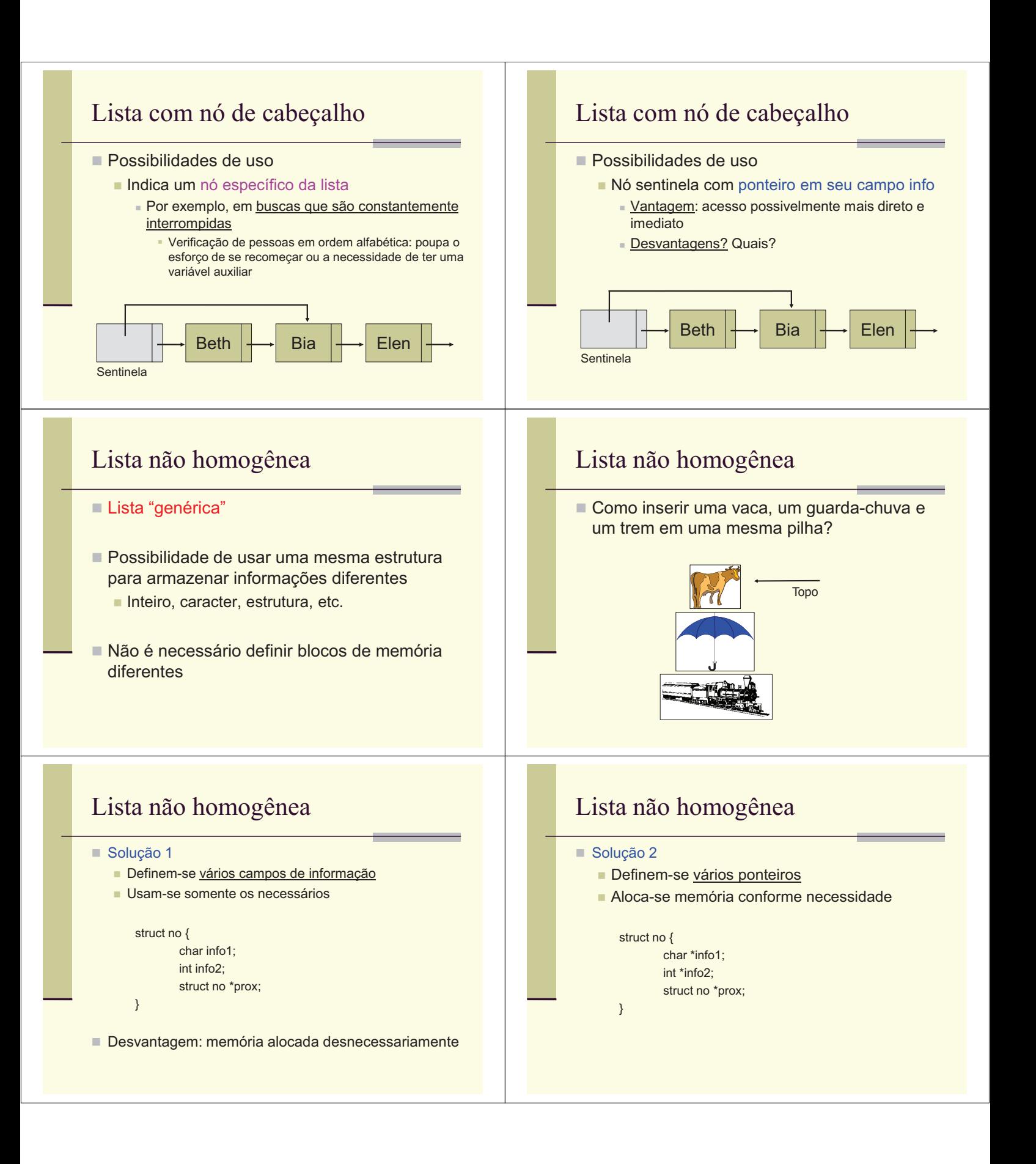

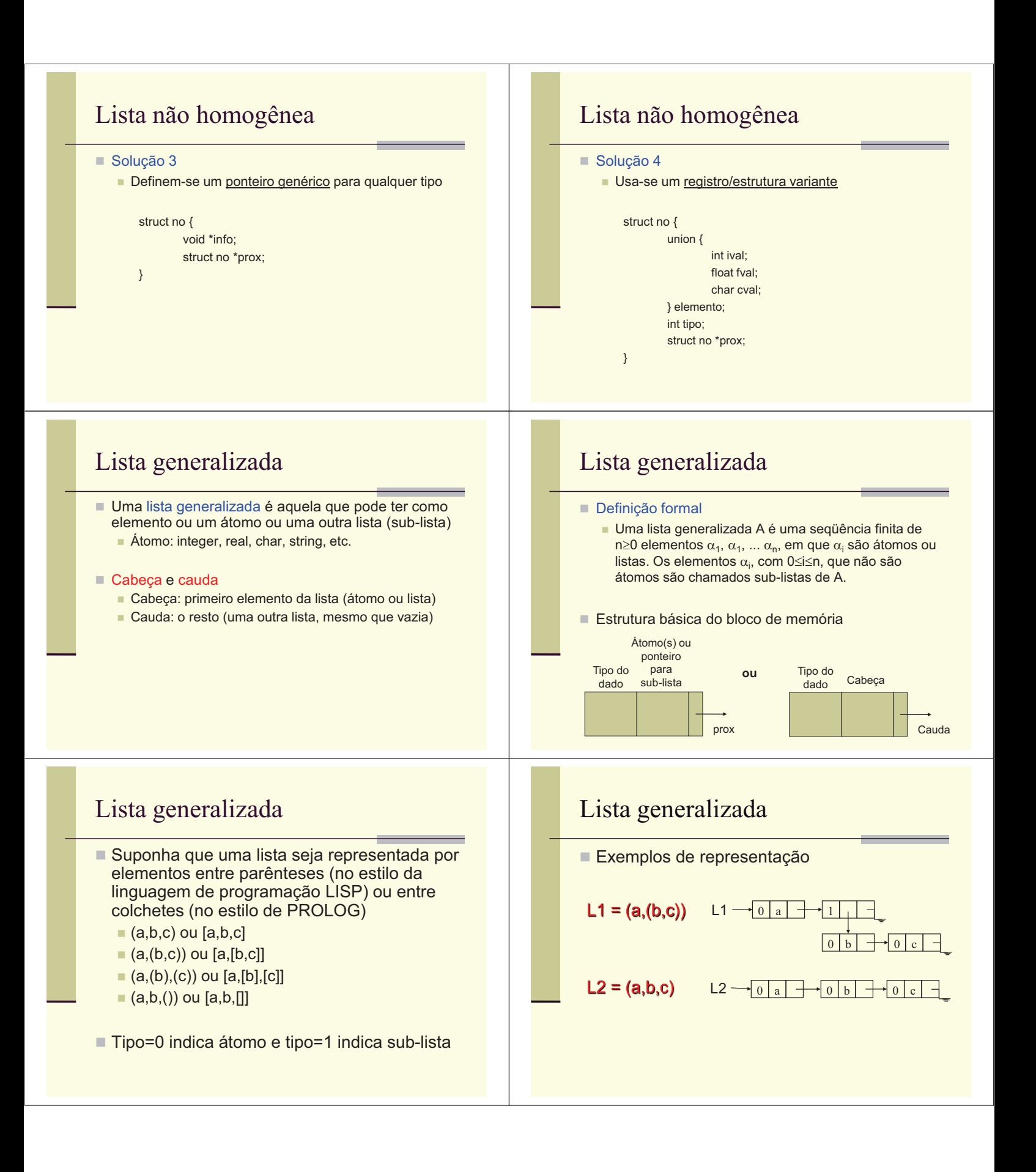

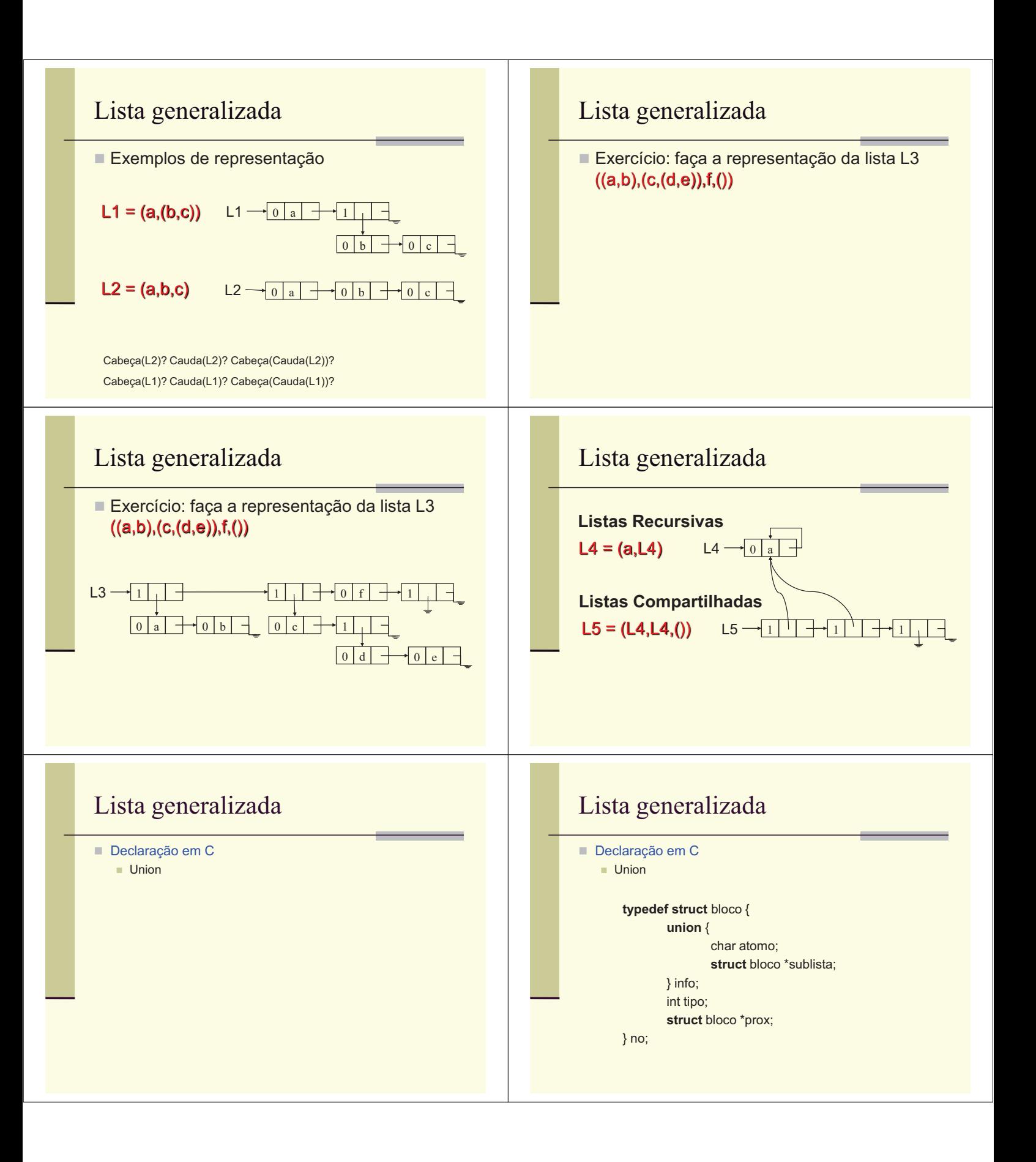

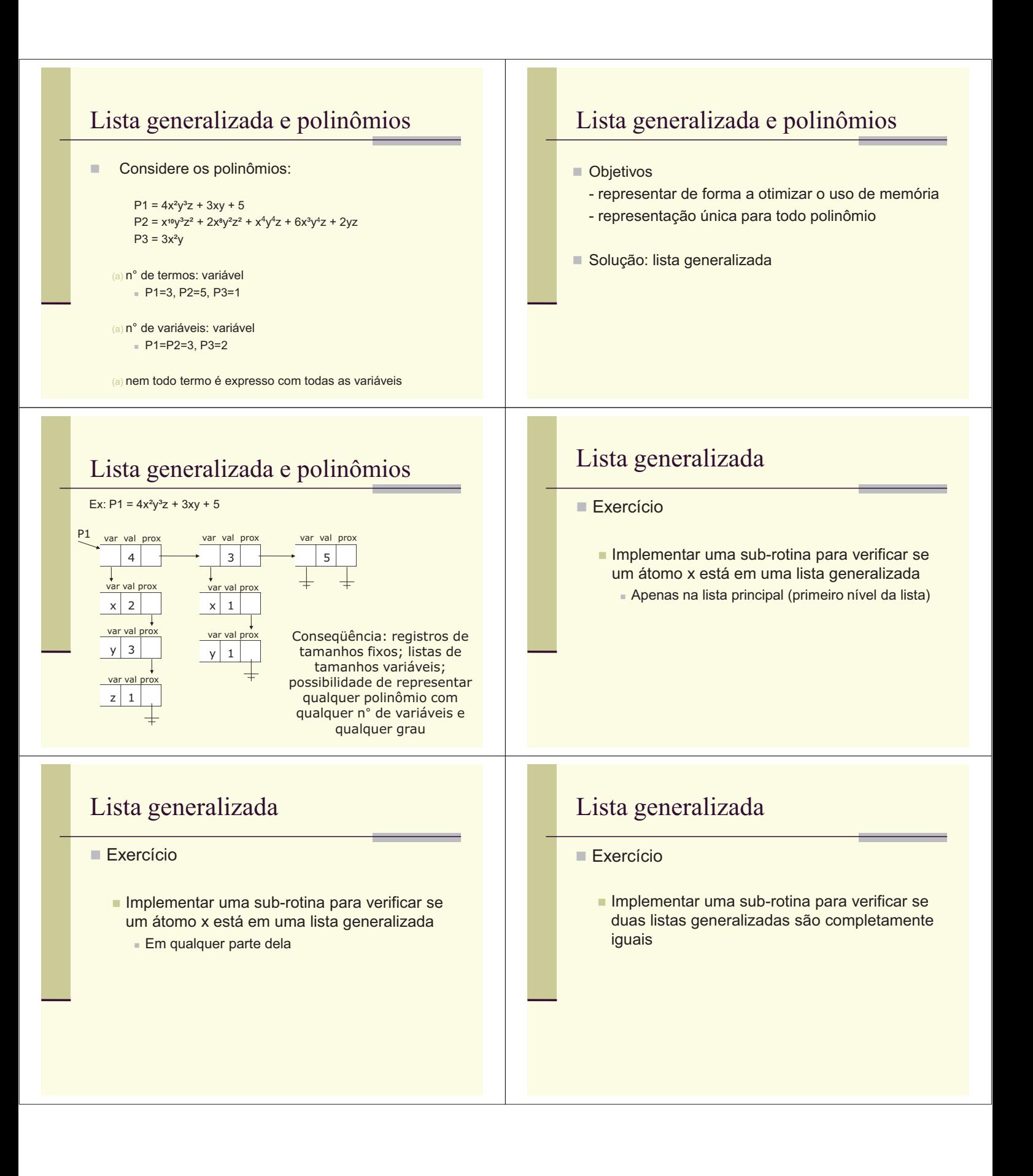

## Lista generalizada

## ■ Exercício

- **n Implementar uma sub-rotina para verificar se** duas listas generalizadas são estruturalmente iguais
	- <sup>n</sup> O conteúdo em si não importa

## Lista generalizada

Exercício

L

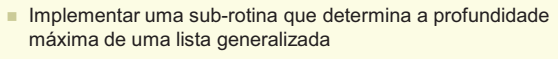

- $A=(a,(b)) \rightarrow \text{prof}(A)=2$
- $B=(a,b,c) \rightarrow \text{prof}(B)=1$

 $1 \mid . \mid$   $+$   $\longrightarrow$   $1$ 

 $C=(0 \rightarrow \text{prof}(C)=0$ 

 $\boxed{0}$  a  $\rightarrow 0$ 

■ Por exemplo, para o caso abaixo, a sub-rotina deveria retornar profundidade 3

 $\begin{array}{|c|c|c|}\n\hline\n0 & c & \end{array}$ 

 $\overline{\phantom{0}}$  o

 $0 \mid d$ 1

 $\bullet$  0 e  $\Box$ 

## Exercício

- $\blacksquare$  Implementar uma sub-rotina que:
	- n (a) receba um polinômio representado via lista generalizada e os valores das variáveis
	- n (b) percorra a lista generalizada e compute o resultado do polinômio
	- n (c) retorne o resultado para quem chamou a sub-rotina